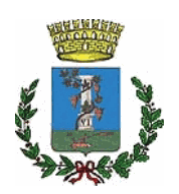

# **COMUNE DI SESTU**

**SETTORE:** 

Edilizia Pubblica, Infrastrutture, Strade, Ambiente e Servizi **Tecnologici** 

Responsabile:

**Pinna Giuseppe** 

**DETERMINAZIONE N.** 

1510

in data

12/12/2022

**OGGETTO:** 

Recupero e trasporto salme del 30/11/2022. Impegno di spesa a favore dell'Agenzia funebre Eredi Farris Snc di Sestu. CIG: 72338F2CFD

COPIA

Visto il D.P.R. 285 del 1990 denominato "Approvazione del regolamento di polizia mortuaria":

Appurato che alcuni tipi di trasporto di cadavere sono da considerarsi servizi istituzionali indispensabili, per i quali l'Ente Locale deve provvedere al trasporto, alla sepoltura ove richiesto, a propria cura e spese ai sensi dell'art. 16, comma 1, lett. b del DPR 285/1990, dell'art. 12, comma 4, del D.L. 31/8/87, n. 359 convertito in legge, con modificazioni, dall'art. 1, comma 1, della legge 29/1987, n. 440, nonché dall' art. 1 comma 7 bis del D.L. 27 dicembre 2000 n. 392, convertito, con modificazioni, nella legge 28 febbraio 2001 n. 26:

Vista la circolare del Ministero della Salute n. 24 del 24 giugno 1993 – esplicativa del D.P.R. n. 285/90 ed in particolare il paragrafo 5.1 nel quale viene evidenziato che. in caso di decesso su una pubblica via o, per accidente, anche in luogo privato, su chiamata della pubblica autorità (autorità giudiziaria, carabinieri, polizia di Stato), il Comune del luogo dove è avvenuto il decesso, salvo speciali disposizioni contenute nei regolamenti comunali, è tenuto a prestare gratuitamente il servizio di trasporto fino al locale identificato dal come deposito di osservazione o all'obitorio;

Considerato che a norma degli artt. 16 e 19 del D.P.R. 10/09/90, n. 285, "Approvazione del regolamento di polizia mortuaria" e dell'art. 14 del Regolamento comunale di polizia mortuaria approvato con deliberazione del Consiglio Comunale n. 72 del 03/10/1994 gli oneri sostenuti per il "trasporto dei cadaveri dal luogo del decesso al deposito di osservazione, all'obitorio o al cimitero si eseque a cura del comune";

Vista la comunicazione dell'Agenzia Funebre Eredi Farris S.n.c. con sede a Sestu in Via San Salvatore n. 25, P. Iva 02081410926 in merito a un intervento di recupero e trasporto salma effettuato nel territorio di Sestu in data 30/11/2022 (rif. Prot. 55669/2022 del 02/12/2022), comportante una spesa complessiva pari ad € 500,00 oltre Iva;

Visto il verbale del 30/11/2022, della Legione dei Carabinieri - Stazione di Sestu, di avvenuta consegna della salma all'Agenzia funebre Eredi Farris Snc di Sestu in data 30/11/2022, su ordine del Sost. Procuratore della Repubblica c/o Tribunale di Cagliari:

Ritenuto di dover assumere l'impegno di spesa necessario per il pagamento all'agenzia funebre suindicata delle somme dovute per la prestazione effettuata, pari a euro 500,00, oltre Iva, per un totale di euro 610,00;

Dato atto che, ai sensi dell'art. 3, comma 5 della Legge 13 agosto 2010 n. 136, ai fini della tracciabilità dei flussi finanziari, è stato richiesto il Codice Identificativo Gara (C.I.G.) così come attribuito dall'Autorità Nazionale Anticorruzione;

Atteso che, dalla registrazione dell'intervento in oggetto sul sito Internet dell'Autorità Nazionale Anticorruzione, è stata conseguita l'attribuzione del Codice Identificativo Gara (C.I.G.) Z2338F2CFD;

Visto il Decreto Sindacale n. 14 del 01 settembre 2022 mediante il quale sono conferiti gli incarichi di direzione dei Settori afferenti all'Area Tecnica con decorrenza dal 01/09/2022;

Vista la deliberazione del Consiglio comunale numero 67 del 22 dicembre 2021, che approva il Bilancio di previsione finanziario 2022-2024 ai sensi dell'articolo 174 comma 3 del decreto legislativo n. 267 del 2000 e degli art. 10 e 11 del Decreto Legislativo 118 del  $2011:$ 

Vista la delibera della Giunta Comunale numero 7 del 25 gennaio 2022 recante "Approvazione del piano esecutivo di gestione 2022/2024 e assegnazione delle risorse ai Responsabili dei Settori (art. 169 del D.Lgs. n. 267/2000)";

Attestato che il Responsabile Unico del Procedimento è il sottoscritto Ing. Giuseppe Pinna:

Attestato, inoltre, che i soggetti preposti all'istruttoria e alla definizione del procedimento non incorrono in situazioni di incompatibilità e/o di conflitto di interessi ai sensi della normativa vigente o nell'obbligo di astensione di cui all'articolo 6 del Codice di comportamento dei dipendenti pubblici approvato con delibera di Giunta numero 220 del  $2013;$ 

Accertato, ai sensi dell'art. 183, comma 8, d.lgs. 267/2000, che il programma dei conseguenti pagamenti della presente spesa è compatibile con i relativi stanziamenti di bilancio e con le regole di finanza pubblica:

Visto il D.Lgs. 18 agosto 2000, n. 267, recante: "Testo unico delle leggi sull'ordinamento deali enti locali":

Visto il decreto legislativo n. 118/2011 in materia di armonizzazione dei sistemi contabili e degli schemi di bilancio delle Regioni, degli enti locali e dei loro organismi, a norma degli articoli 1 e 2 della legge n. 42/2009;

Attestata la regolarità e la correttezza dell'azione amministrativa, ai sensi dell'art. 147-bis del D.Lgs 18/08/2000, n. 267;

Per le motivazioni esposte in premessa,

#### **DETERMINA**

- 1. Di considerare la premessa parte integrante e sostanziale del presente provvedimento;
- 2. Di impegnare la somma di € 610.00 (IVA inclusa) a favore dell'Agenzia funebre Eredi Farris Snc di Sestu per l'esecuzione del recupero e trasporto salma di cui alla premessa:
- 3. Di imputare la spesa complessiva di € 610,00 sul capitolo 5160 "Trasporto di cadaveri dal luogo di decesso al cimitero" del bilancio 2022 con esigibilità nell'anno dell'impegno.
- 4. Di trasmettere il presente atto al Settore Finanziario e Tributi ai fini di tutti gli adempimenti contabili consequenti.

IL RESPONSABILE DEL SETTORE Ing. Giuseppe Pinna

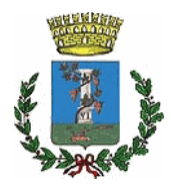

**COMUNE DI SESTU** 

Provincia di Cagliari

# **ATTESTATO DI COPERTURA**

Determina N. 1510 del 12.12.2022

Oggetto: Recupero e trasporto salme del 30/11/2022. Impegno di spesa a favore dell'Agenzia funebre Eredi Farris Snc di Sestu, CIG: Z2338F2CFD

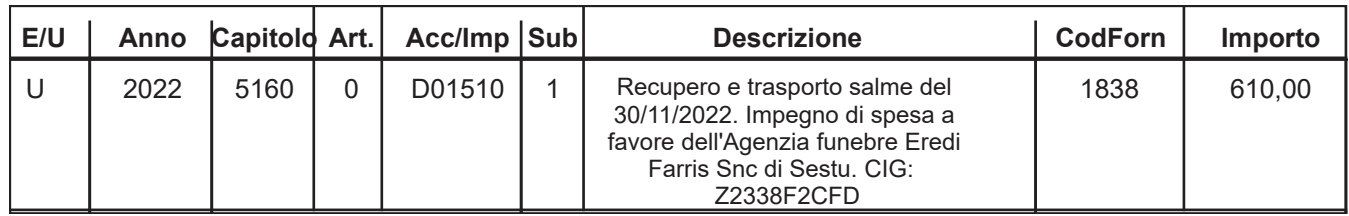

## VISTO DI REGOLARITA' CONTABILE ATTESTANTE LA COPERTURA FINANZIARIA (art. 151 comma 4 D.Lgs. 267 del 18 Agosto 2000)

Sestu, 12.12.2022

## **IL RESPONSABILE DEL SERVIZIO**

**F.to Alessandra Sorce** 

Copia conforme all'originale in carta libera per uso amministrativo.

Sestu, 28.12.2022

L'impiegato incaricato